## **Table of Contents**

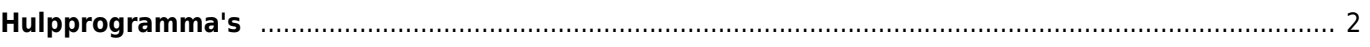

## <span id="page-1-0"></span> $\pmb{\times}$

Deze functie opent een scherm met apps, die in combinatie met c:geo kunnen werken en worden gebruikt om sommige functies in c:geo te verbeteren. Je kunt op elk hulpmiddel klikken om een webpagina te openen met meer informatie en / of een downloadmogelijkheid.

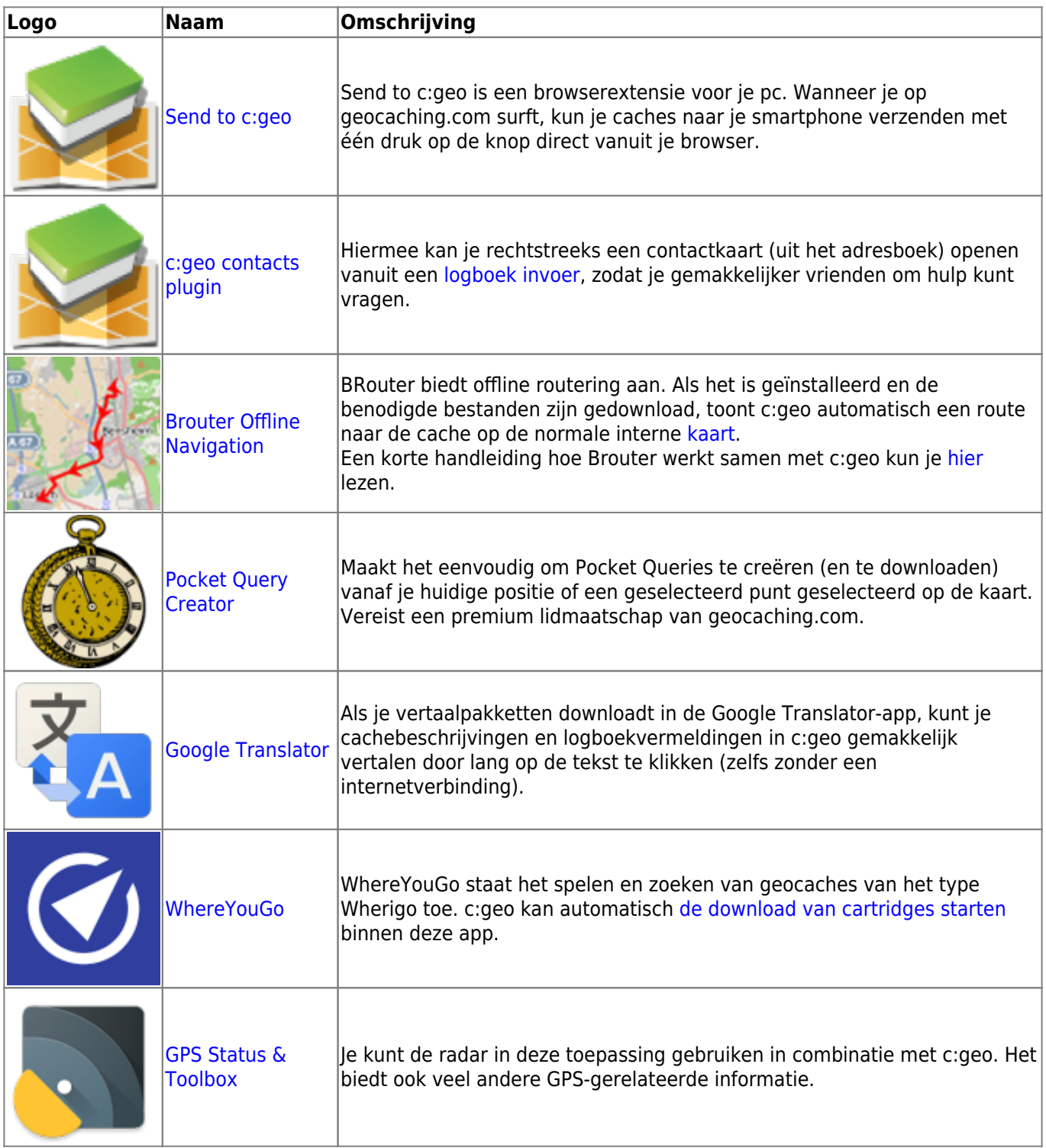

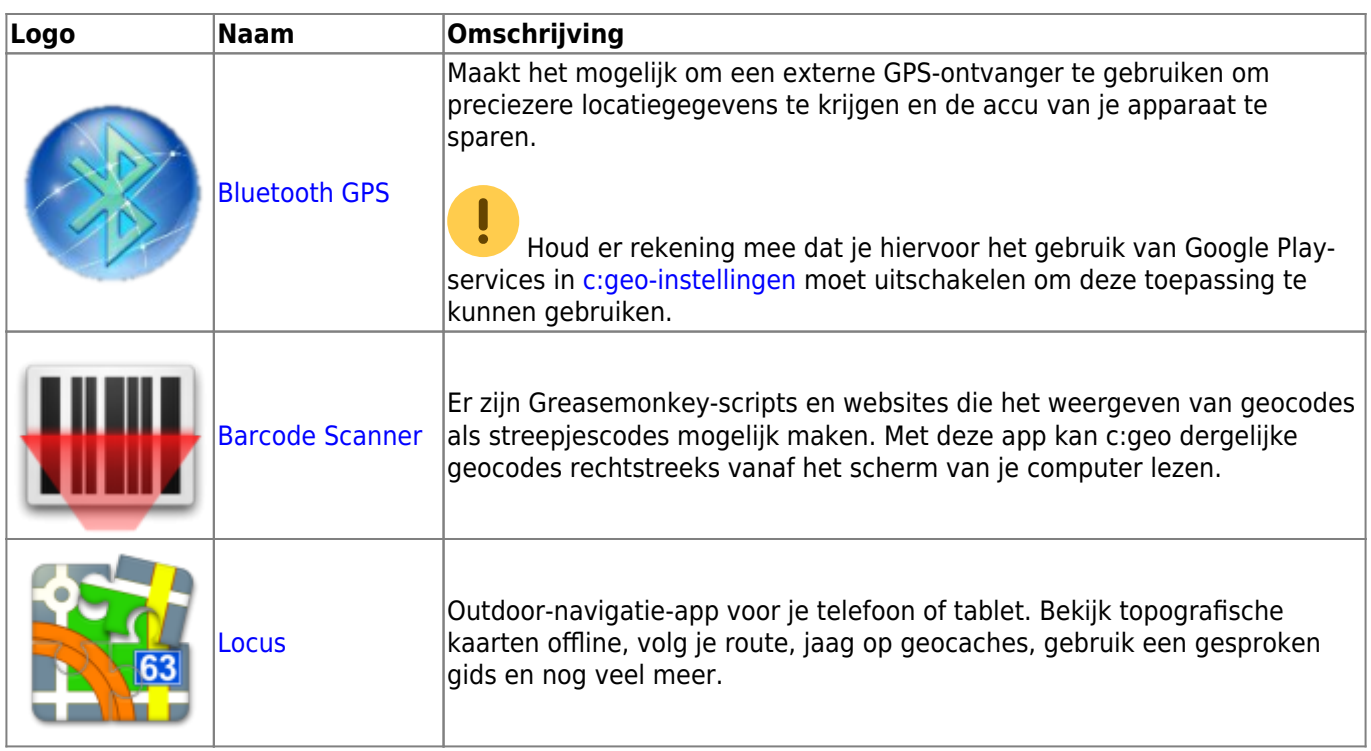